# **+ AUTODOC CLUB**

## Wie **VAUXHALL Tigra Mk I Coupe (S93)** Radlager hinten wechseln - Schritt für Schritt Anleitung

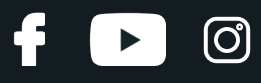

#### **ÄHNLICHES VIDEO-TUTORIAL**

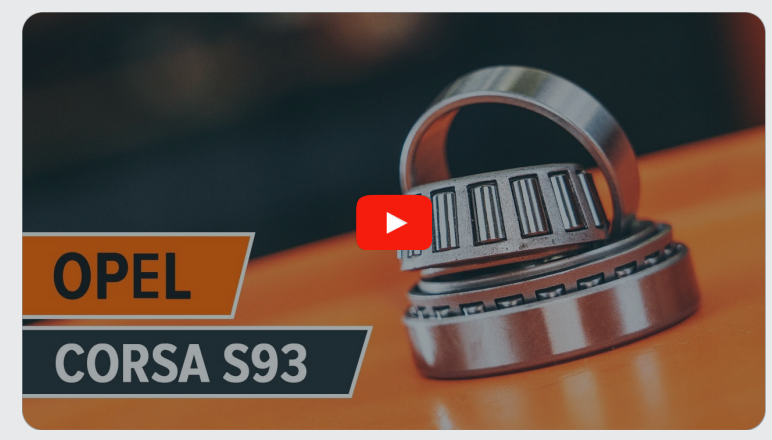

Dieses Video zeigt den Wechsel eines ähnlichen Autoteils an einem anderen Fahrzeug

## **Wichtig!**

Dieser Ablauf des Austauschs kann für folgende Fahrzeuge benutzt werden: VAUXHALL Tigra Mk I Coupe (S93) 1.4 16V, VAUXHALL Tigra Mk I Coupe (S93) 1.6 16V

Die Schritte können je nach Fahrzeugdesign leicht variieren.

Diese Anleitung wurde erstellt auf der Grundlage des Wechsels eines ähnlichen Autoteils für: OPEL Corsa B Schrägheck (S93) 1.4 i (F08, F68, M68)

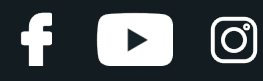

#### AUSTAUSCH: RADLAGER – VAUXHALL TIGRA MK I COUPE (S93). LISTE DER WERKZEUGE, DIE SIE BENÖTIGEN:

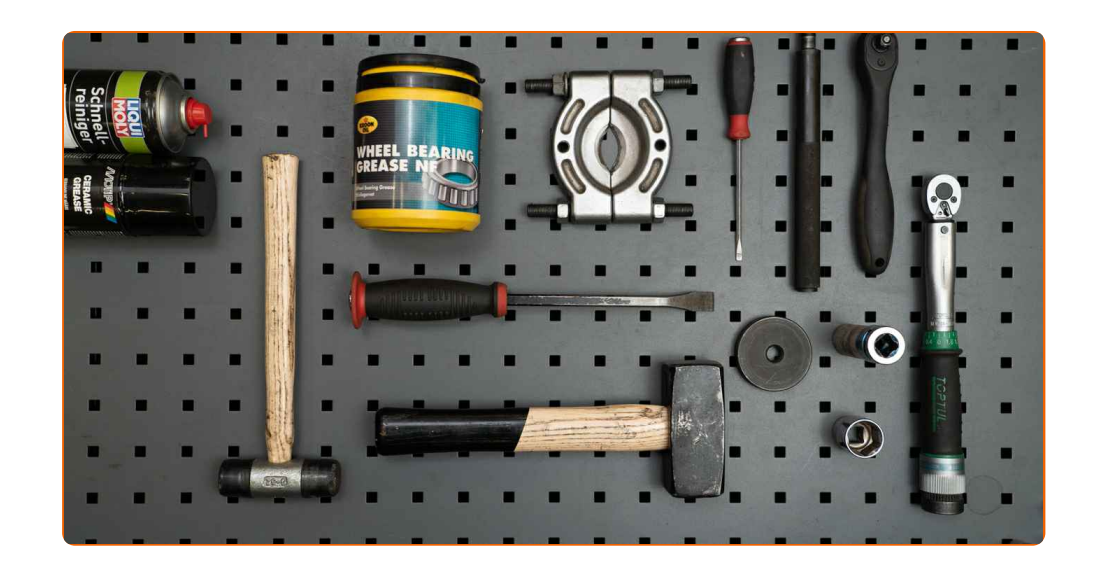

- Allzweck-Reinigungsspray
- Lagerfett
- Keramikfett
- Drehmomentschlüssel
- Steckschlüssel-Einsatz Nr. 24
- Impact-Nuss für Felgen Nr. 17
- Universalabzieher
- Druckstücksatz, Ein-/Auspresswerkzeug
- Ratschenschlüssel
- Flacher Schraubendreher
- Hammer
- Gummihammer
- Brechstange
- Unterlegkeil

**[Werkzeuge](https://www.auto-doc.at/werkzeuge/?utm_source=club.auto-doc.at&utm_medium=referral&utm_campaign=buy_tools_pdf&utm_term=at) kaufen**

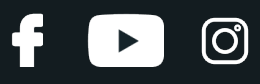

#### AUTODOC empfiehlt:

- Verwenden sie die Lagereinheiht Ihres VAUXHALL Tigra Mk I Coupe (S93) nicht wieder.
- Das Austausch-Verfahren der Radnabenlagerung ist bei beiden Rädern an der gleichen Achse identisch.
- Bitte beachten Sie: alle Arbeiten am Auto VAUXHALL Tigra Mk I Coupe (S93) sollten bei ausgeschaltetem Motor durchgeführt werden.

## **FÜHREN SIE DEN WECHSEL IN DER FOLGENDEN REIHENFOLGE DURCH:**

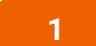

Sichern Sie die Räder mit Hilfe von Unterlegkeilen.

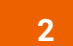

Lösen Sie die Radhalterungsschrauben. Verwenden Sie eine Schlagnuss für Felgen # 17.

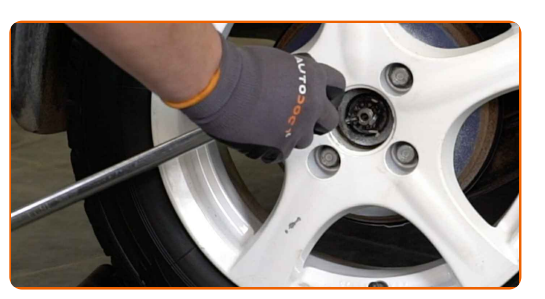

**3** Heben Sie das Auto an.

#### Austausch: Radlager – VAUXHALL Tigra Mk I Coupe (S93). Fachleute empfehlen:

- Wenn Sie einen Wagenheber verwenden, achten Sie darauf, dass er auf einer geraden Fläche ohne Unebenheiten steht.
- Stützen Sie das Fahrzeug zusätzlich mit Unterstellböcken ab.

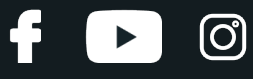

Schrauben Sie die Radbolzen heraus.

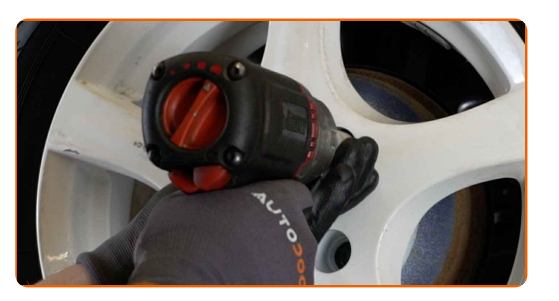

#### AUTODOC empfiehlt:

Achtung! Um Verletzungen zu vermeiden, halten Sie das Rad fest, während Sie die Befestigungsschrauben herausschrauben. VAUXHALL Tigra Mk I Coupe (S93)

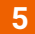

**5** Nehmen Sie das Rad ab.

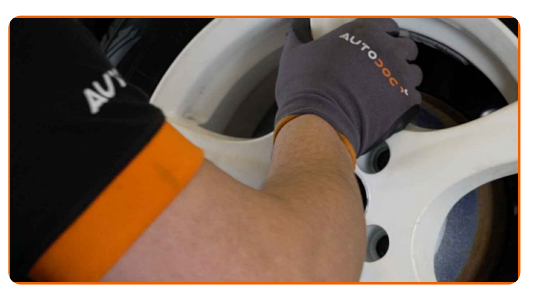

**6**

Entfernen Sie die Radnabenkappe. Benutzen Sie ein Brecheisen. Benutzen Sie einen Hammer.

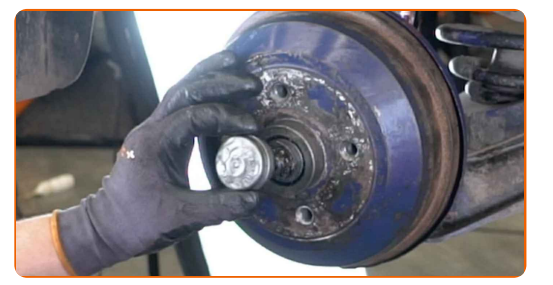

**7**

Entfernen Sie den Splint, der die Nabenmutter sichert. Benutzen Sie ein Brecheisen. Verwenden Sie einen flachen Schraubendreher.

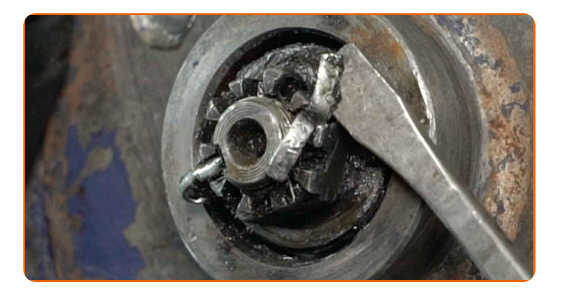

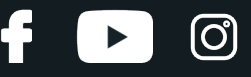

Schrauben Sie die Nabenmutter ab. Verwenden Sie Stecknuss Nr. 24. Verwenden Sie einen Ratschenschlüssel.

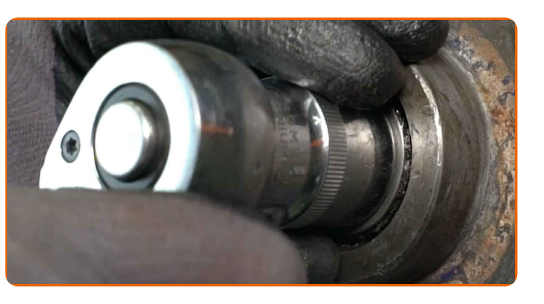

**9**

Entfernen Sie die Unterlegscheibe des Radlagers. Benutzen Sie ein Brecheisen.

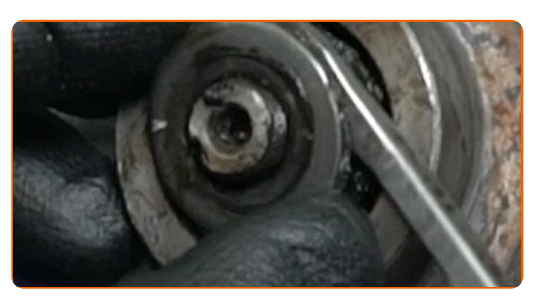

**10**

Entfernen Sie das Radnabenlager. Benutzen Sie ein Brecheisen.

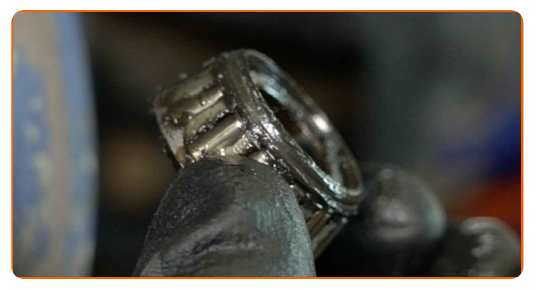

**11**

Entfernen Sie die an der Radnabenlagereinheit montierte Bremstrommel.

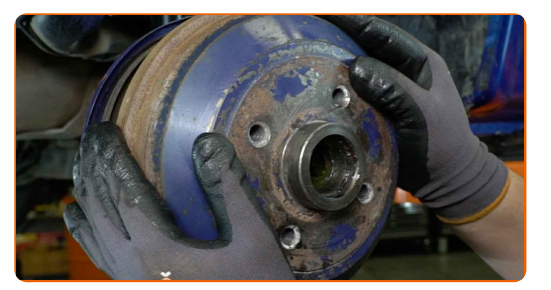

Austausch: Radlager – VAUXHALL Tigra Mk I Coupe (S93). Tipp von AUTODOC:

Untersuchen Sie die Bremstrommel. Ersetzen Sie sie, wenn nötig.

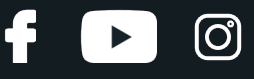

Entfernen Sie den inneren Dichtring des Radlagers. Benutzen Sie ein Brecheisen.

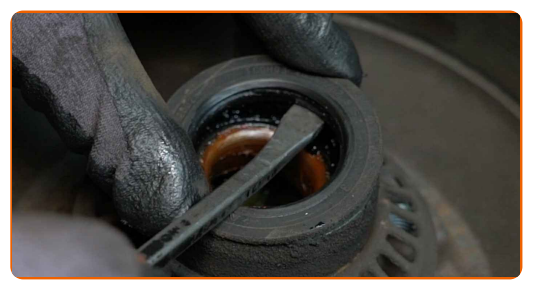

**13**

Entfernen Sie das Radnabenlager. Benutzen Sie ein Brecheisen.

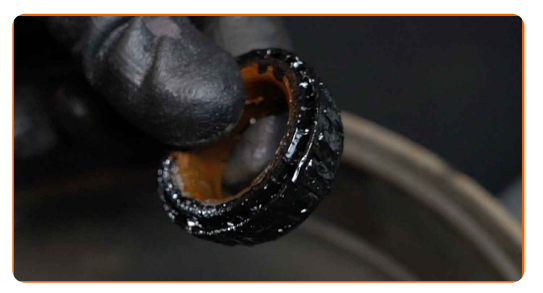

**14**

Reinigen Sie den Einbauort für die Nabenlagerung.

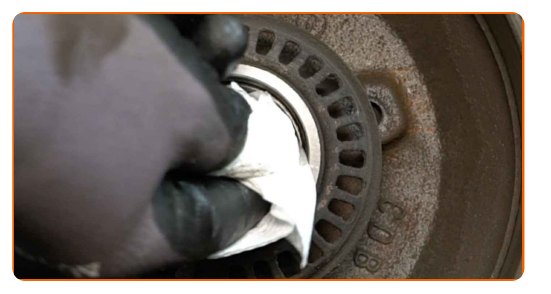

**15**

Entfernen Sie den Innenring des Radlagers von der Bremstrommel. Verwenden Sie einen Universalabzieher.

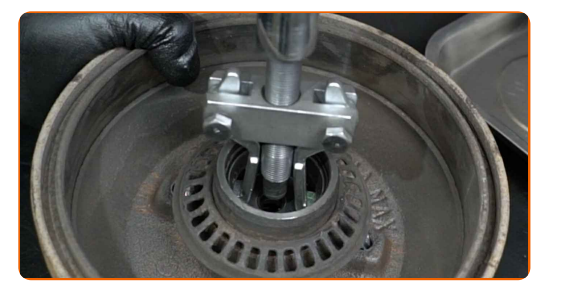

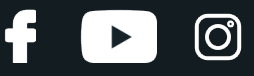

Entfernen Sie den Außenring des Radlagers von der Bremstrommel. Verwenden Sie einen Druckstücksatz mit Ein- /Auspresswerkzeug.

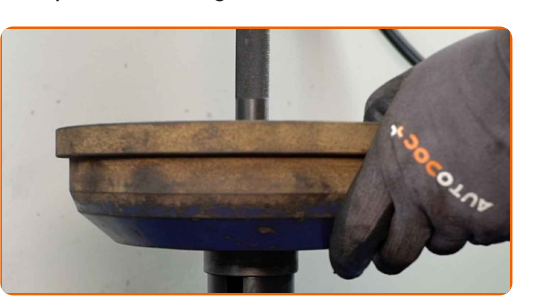

**17**

Reinigen Sie den Einbauort für die Nabenlagerung. Verwenden Sie Allzweckreinigungsspray.

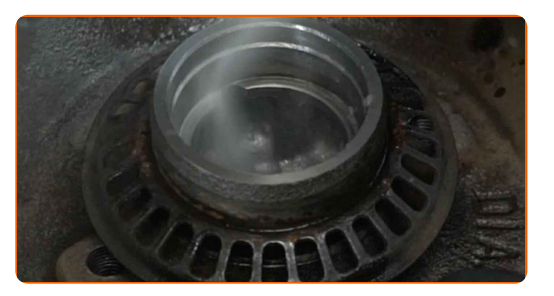

**18**

Installieren Sie einen neuen Radlager-Außenring in der Bremstrommel. Druckstücksatz, Ein-/Auspresswerkzeug.

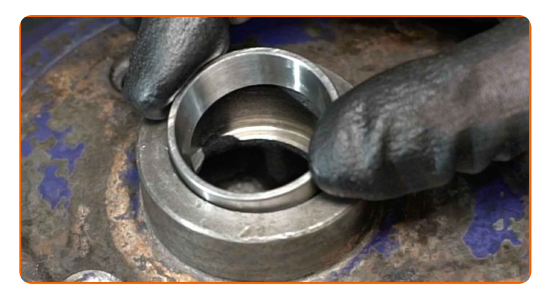

**19**

Setzen Sie den neuen Innenring des Radlagers in die Bremstrommel ein. Druckstücksatz, Ein-/Auspresswerkzeug.

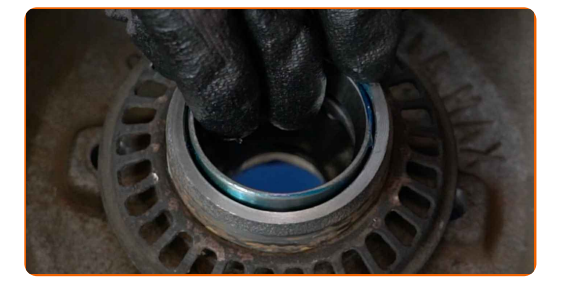

## + AUTODOC CLUB

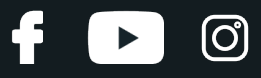

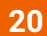

Behandeln Sie das Radnabenlager. Verwenden Sie Lagerfett.

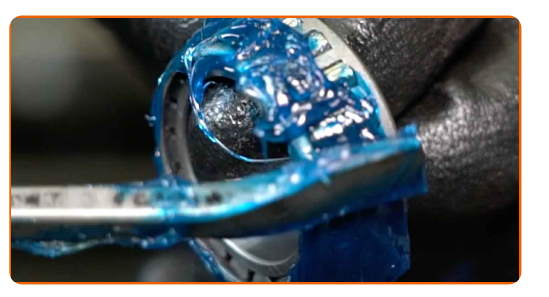

**21**

Bauen Sie ein neues Nabenlager ein und sichern Sie dieses.

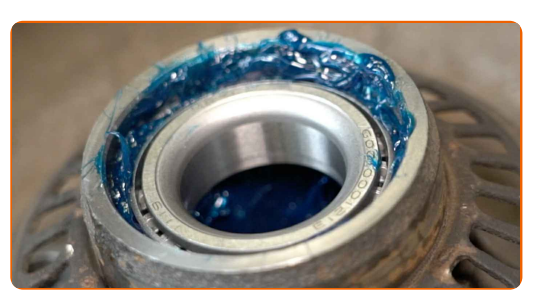

**22**

Bauen Sie den Radlagerdichtring ein.

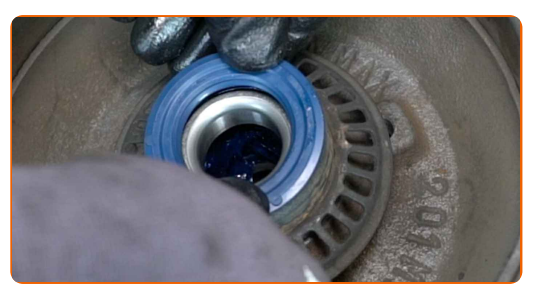

**23**

Behandeln Sie den Achszapfen. Verwenden Sie Allzweckreinigungsspray. Verwenden Sie Lagerfett.

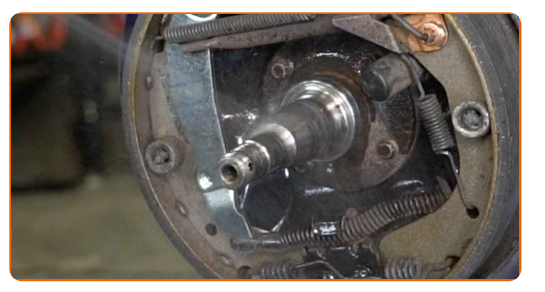

**24**

Bauen Sie die mit dem Radnabenlager zusammengesetzte Bremstrommel ein.

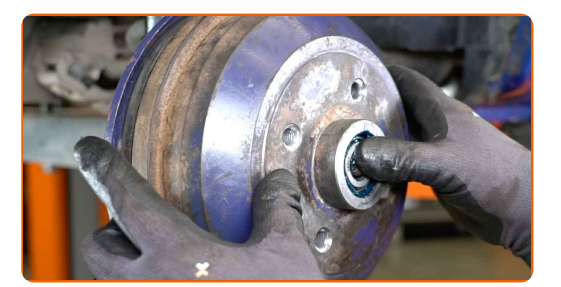

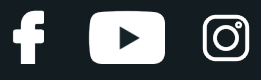

Bringen Sie die Unterlegscheibe des Radlagers an.

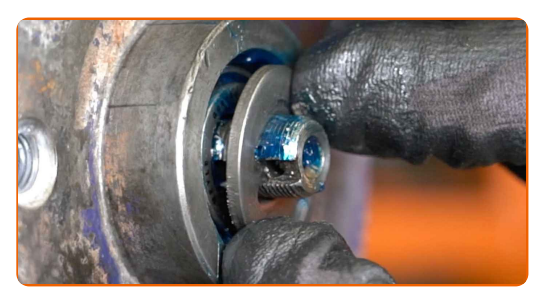

**26**

Schrauben Sie die Nabenmutter an. Verwenden Sie Stecknuss Nr. 24. Verwenden Sie einen Ratschenschlüssel.

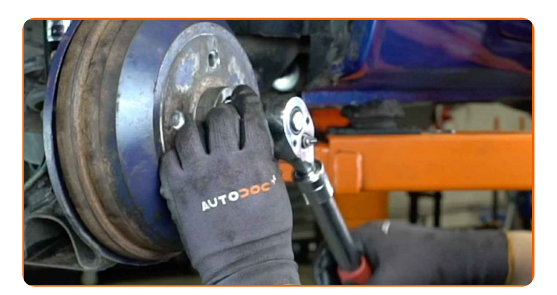

**27**

Bringen Sie das Rad an.

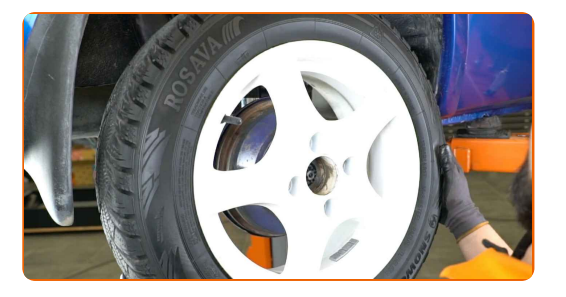

#### AUTODOC empfiehlt:

Achtung! Um Verletzungen zu vermeiden, halten Sie das Rad fest, während Sie die Befestigungsschrauben am Auto einschrauben. VAUXHALL Tigra Mk I Coupe (S93)

**28**

Schrauben Sie die Radbolzen fest. Verwenden Sie eine Schlagnuss für Felgen # 17.

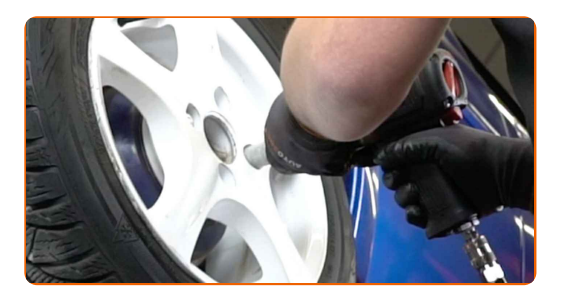

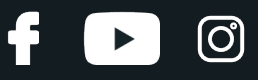

Drehen Sie das Rad, um das neue Schmiermittel gleichmäßig an den Radlagern zu verteilen.

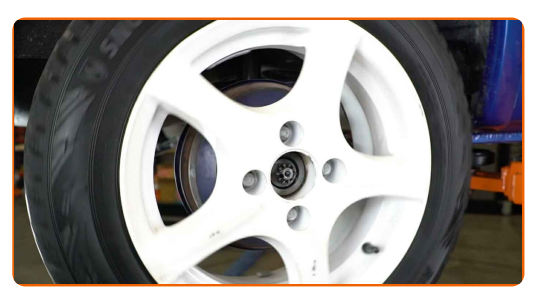

**30**

Passen Sie das Axialspiel an, indem Sie die Einstellmutter anziehen. Verwenden Sie Stecknuss Nr. 24. Verwenden Sie einen Drehmomentschlüssel. Ziehen Sie ihn mit 20-25 Nm Drehmoment fest.

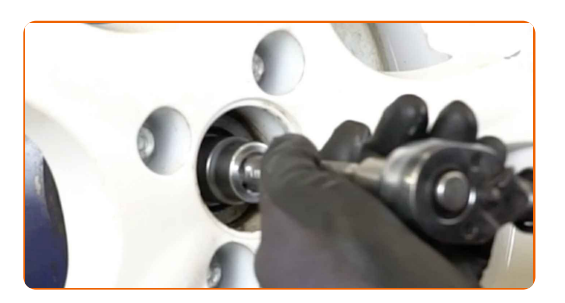

#### Bitte beachten Sie!

Ziehen Sie für exakte Einstellanweisungen das Reparaturhandbuch Ihres Fahrzeugs heran.

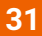

Schrauben Sie die Radbolzen heraus.

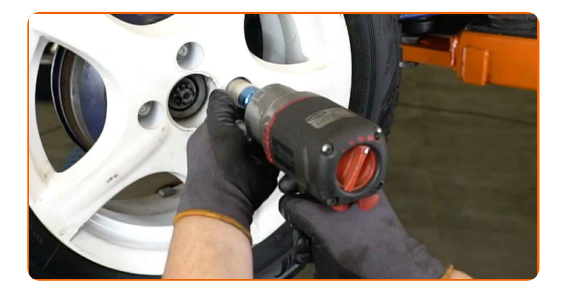

#### AUTODOC empfiehlt:

Achtung! Um Verletzungen zu vermeiden, halten Sie das Rad fest, während Sie die Befestigungsschrauben herausschrauben. VAUXHALL Tigra Mk I Coupe (S93)

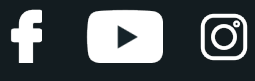

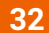

**32** Nehmen Sie das Rad ab.

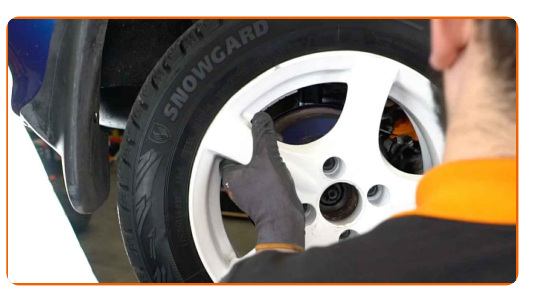

**33**

Sichern Sie die Nabenmutter mit einem neuen Splint. Benutzen Sie ein Brecheisen.

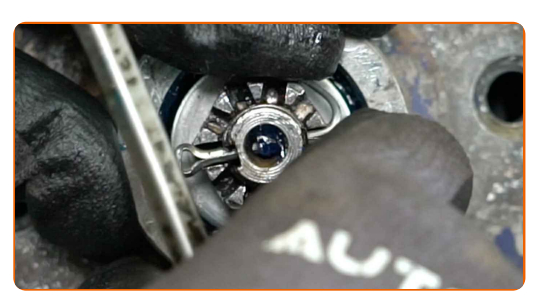

**34**

Installieren Sie die Kappe der Nabenmutter. Verwenden Sie einen Gummi-Hammer.

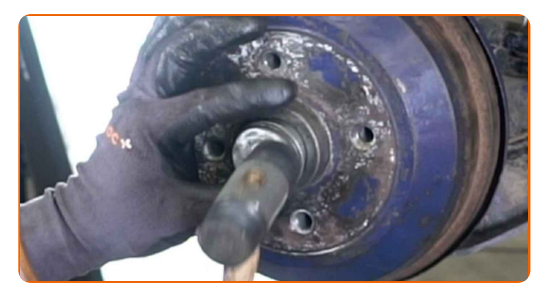

**35**

Behandeln Sie die Oberfläche, an der die Radfelge die Bremstrommel berührt. Verwenden Sie Keramikfett.

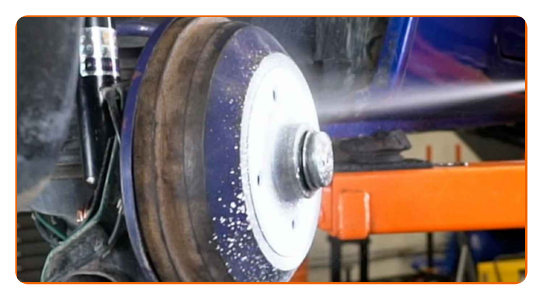

**36**

Bringen Sie das Rad an.

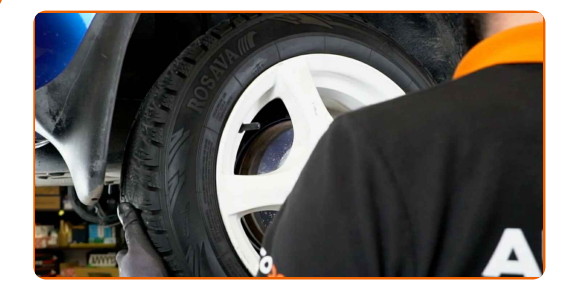

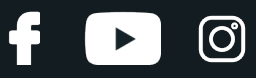

#### AUTODOC empfiehlt:

Achtung! Um Verletzungen zu vermeiden, halten Sie das Rad fest, während Sie die Befestigungsschrauben am Auto einschrauben. VAUXHALL Tigra Mk I Coupe (S93)

**37**

Schrauben Sie die Radbolzen fest. Verwenden Sie eine Schlagnuss für Felgen # 17.

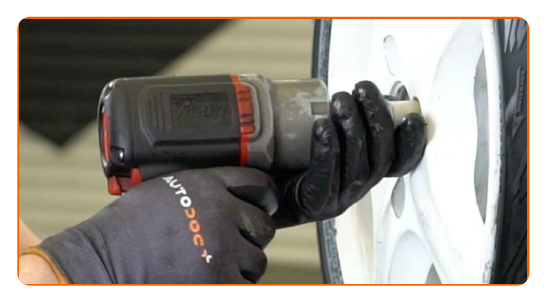

**38**

Senken Sie das Auto und ziehen Sie die Radschrauben über Kreuz an. Verwenden Sie eine Schlagnuss für Felgen # 17. Verwenden Sie einen Drehmomentschlüssel. Ziehen Sie ihn mit 110 Nm Drehmoment fest.

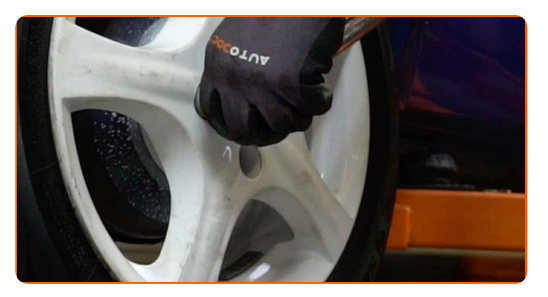

**39**

Entfernen Sie den Wagenheber sowie die Unterlegkeile.

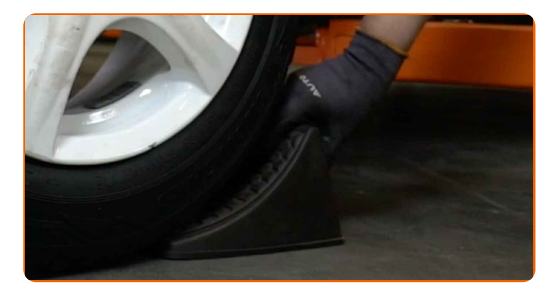

## + AUTODOC CLUB

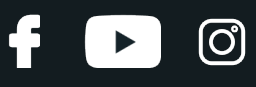

#### Austausch: Radlager – VAUXHALL Tigra Mk I Coupe (S93). AUTODOC empfiehlt:

Ohne das Starten des Motors drücken Sie das Bremspedal mehrmals, bis Sie signifikanten Widerstand spüren.

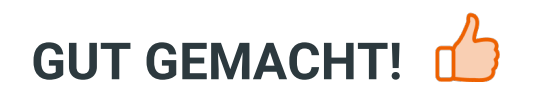

**WEITERE [TUTORIALS](https://club.auto-doc.at/manuals/vauxhall/tigra/tigra-mk-i-f07?utm_source=club.auto-doc.at&utm_medium=referral&utm_campaign=vote_PDF&utm_term=at) ANSEHEN**

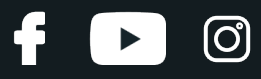

## **AUTODOC — TOP QUALITÄT UND PREISWERTE AUTOTEILE ONLINE**

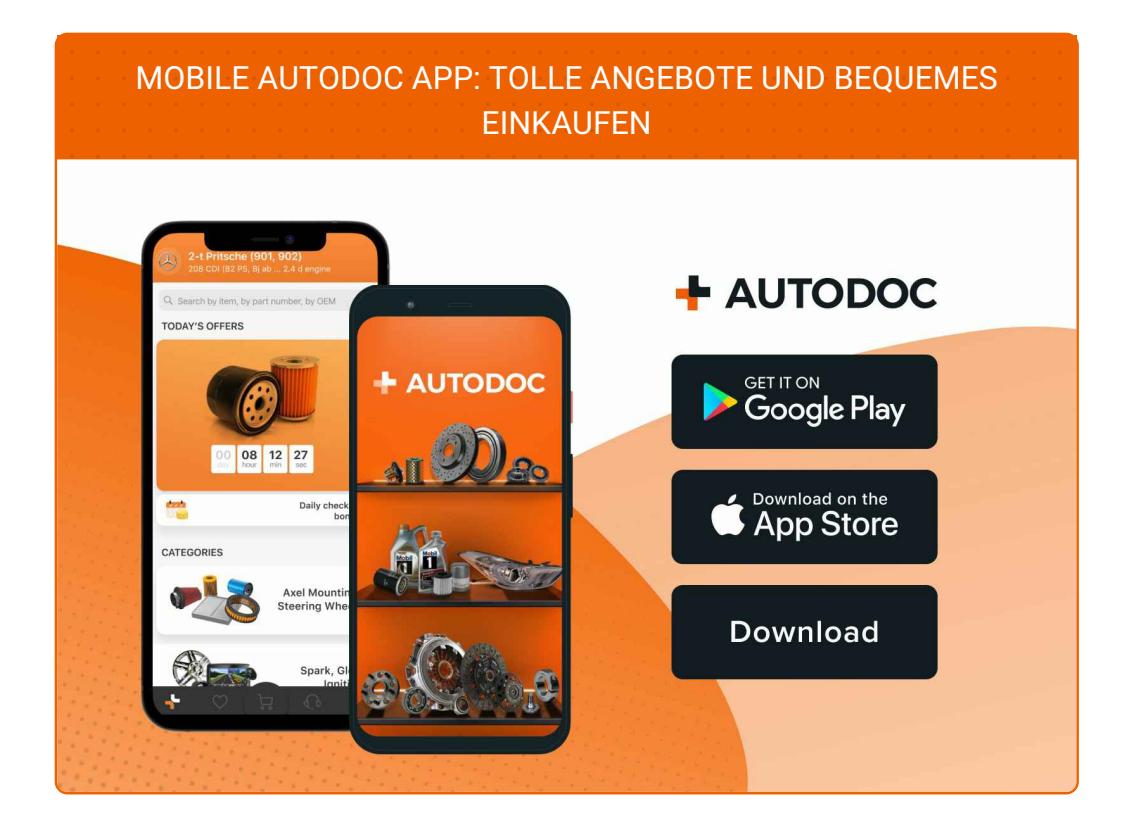

#### **EINE GROSSE AUSWAHL AN [ERSATZTEILEN](https://www.auto-doc.at?utm_source=pdf) FÜR IHR AUTO**

#### **[RADLAGER:](https://www.auto-doc.at/autoteile/radlager-10679?utm_source=pdf) EINE GROSSE AUSWAHL**

### **HAFTUNGSAUSSCHLUSS:**

Das Dokument beinhaltet nur allgemeine Empfehlungen die hilfreich für Sie sein können, wenn Sie Reparatur- oder Ersatzmaßnahmen durchführen. AUTODOC haftet nicht für Verluste, Verletzungen, Schäden am Eigentum, die während des Reparatur- oder Ersatzprozesses durch eine fehlerhafte Anwendung oder eine Fehlinterpretation der bereitgestellten Informationen auftreten.

AUTODOC haftet nicht für irgendwelche möglichen Fehler und Unsicherheiten dieser Anleitung. Die Informationen werden nur für informative Zwecke bereitgestellt und können Anweisungen von einem Spezialisten nicht ersetzen.

AUTODOC haftet nicht für die falsche oder gefährliche Verwendung von Geräten, Werkzeugen und Autoteilen. AUTODOC empfiehlt dringend, vorsichtig zu sein und die<br>Sicherheitsregeln zu beachten, wenn Sie die Reparatur oder Ers wird nicht garantieren, dass Sie das richtige Level an Verkehrssicherheit erreichen.

© Copyright 2023 – Alle Inhalte, insbesondere Texte, Fotografien und Grafiken sind urheberrechtlich geschützt. Alle Rechte, einschließlich der Vervielfältigung, Veröffentlichung, Bearbeitung und Übersetzung, bleiben vorbehalten, AUTODOC SE.